## **COMPAQ COMPUTER CORPORATION**

## **DESKPRO 386N**

## **Configuration**

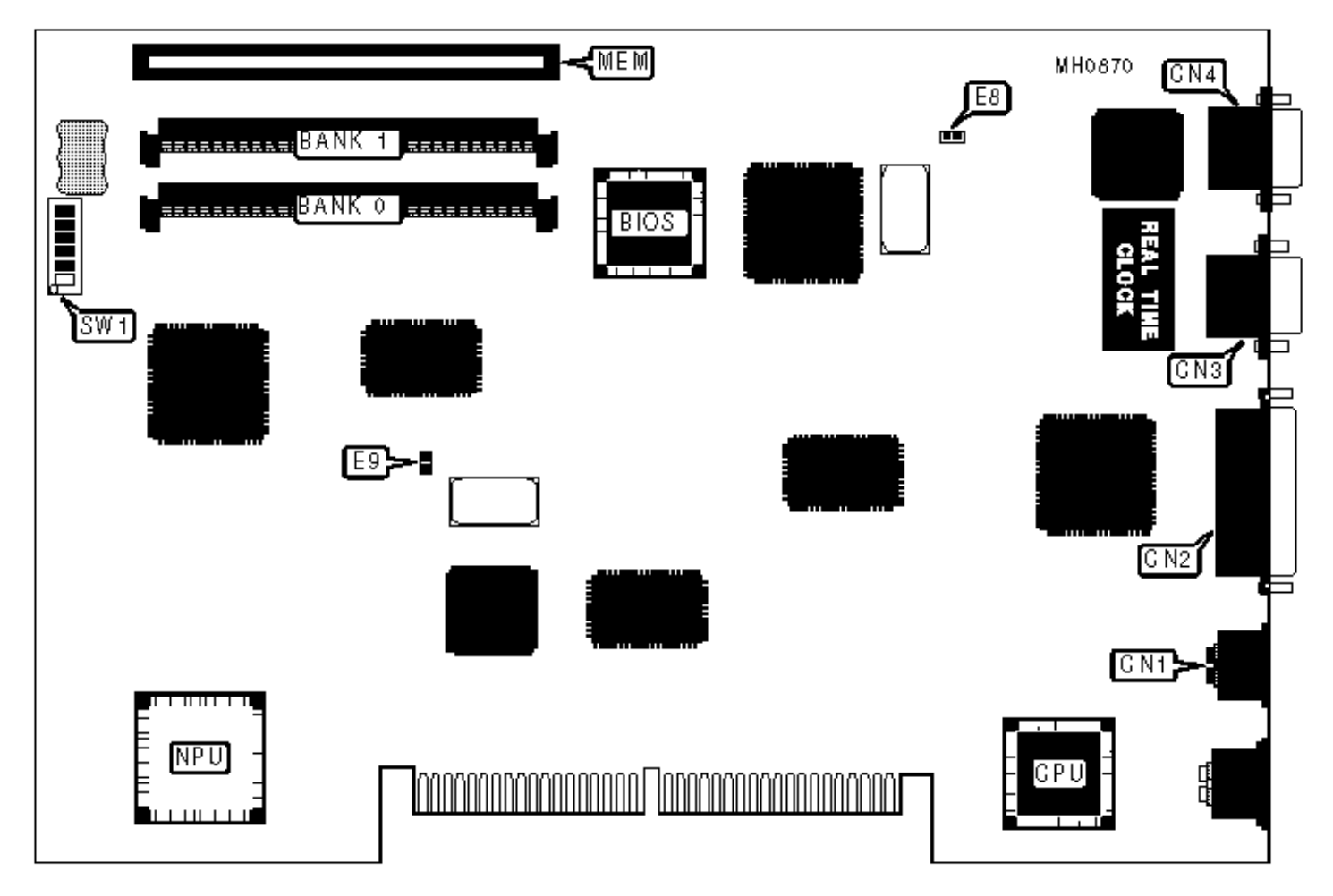

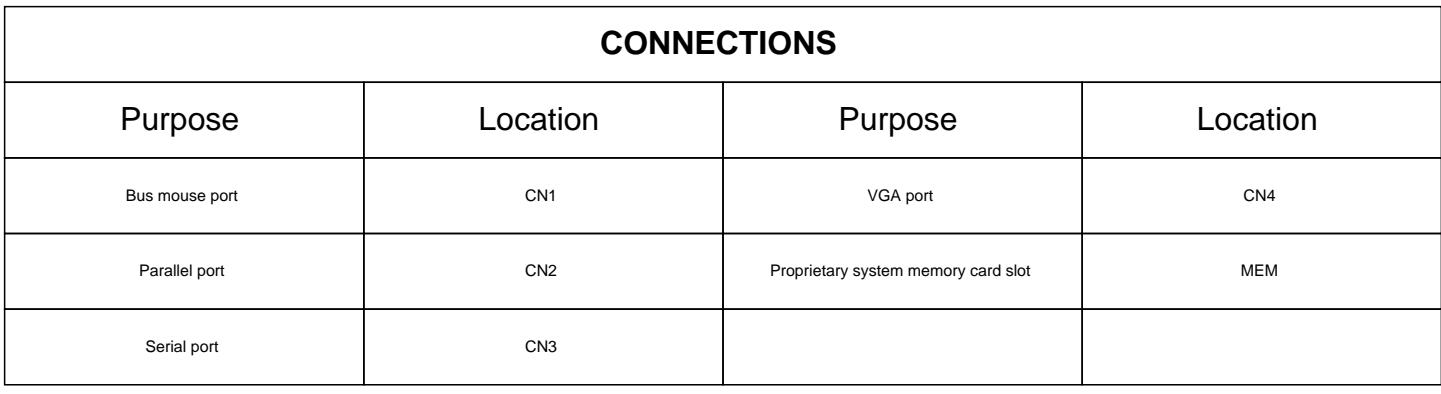

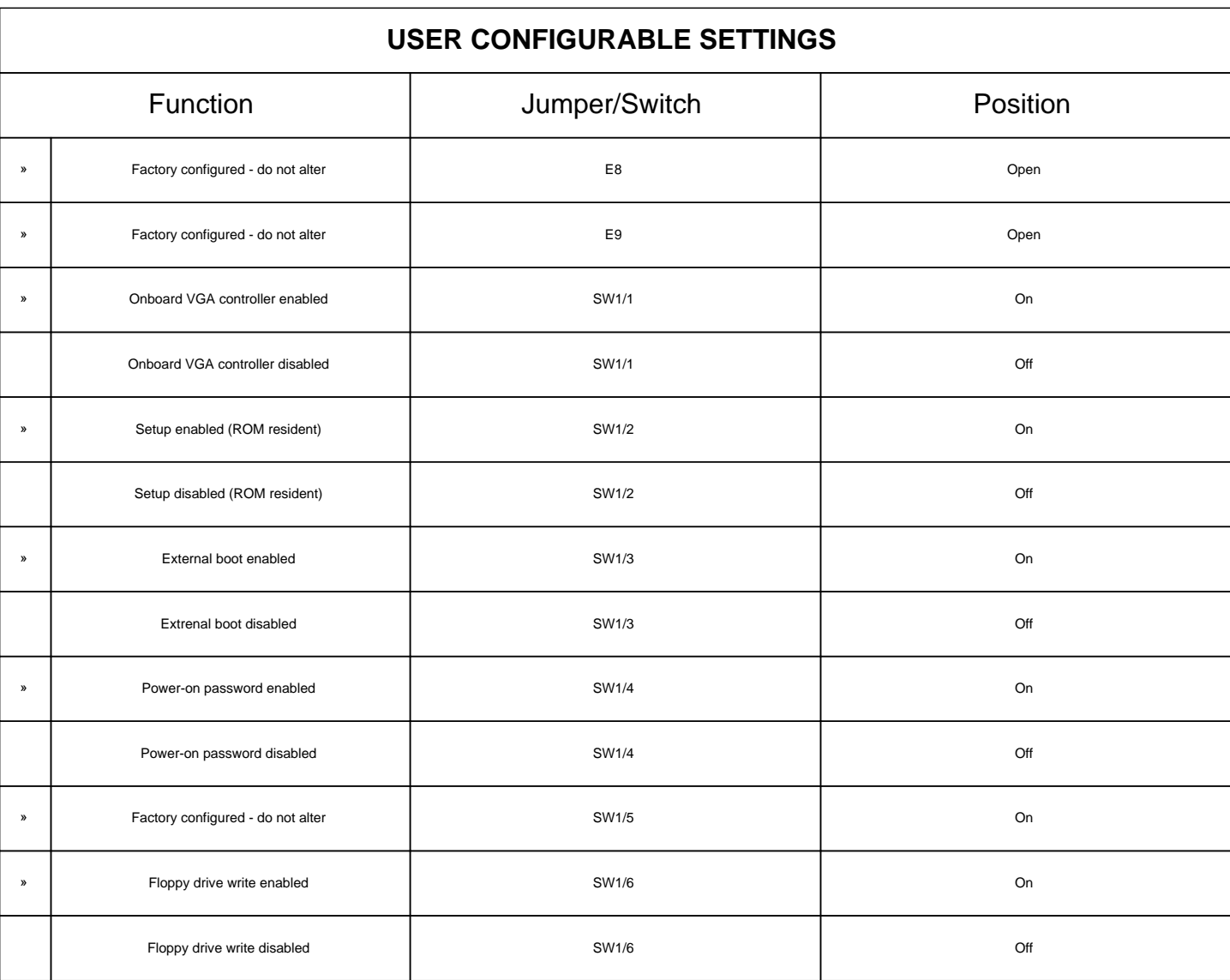

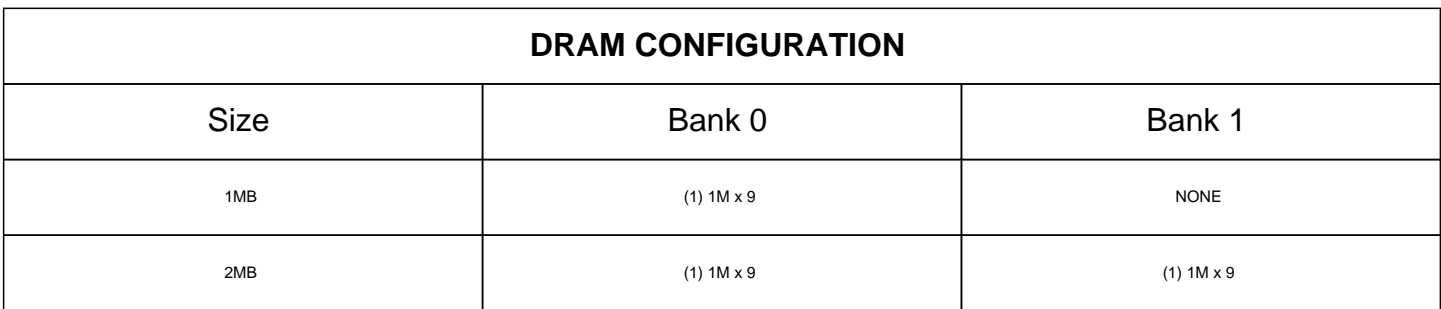

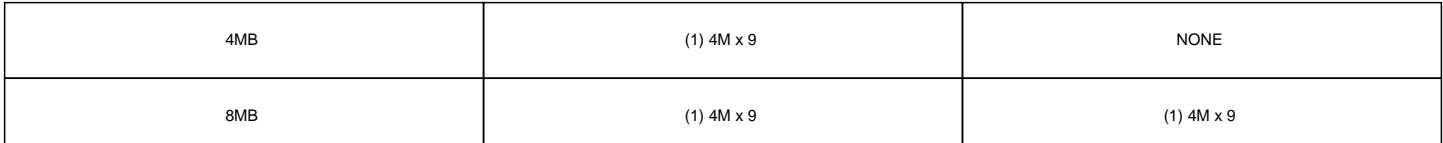

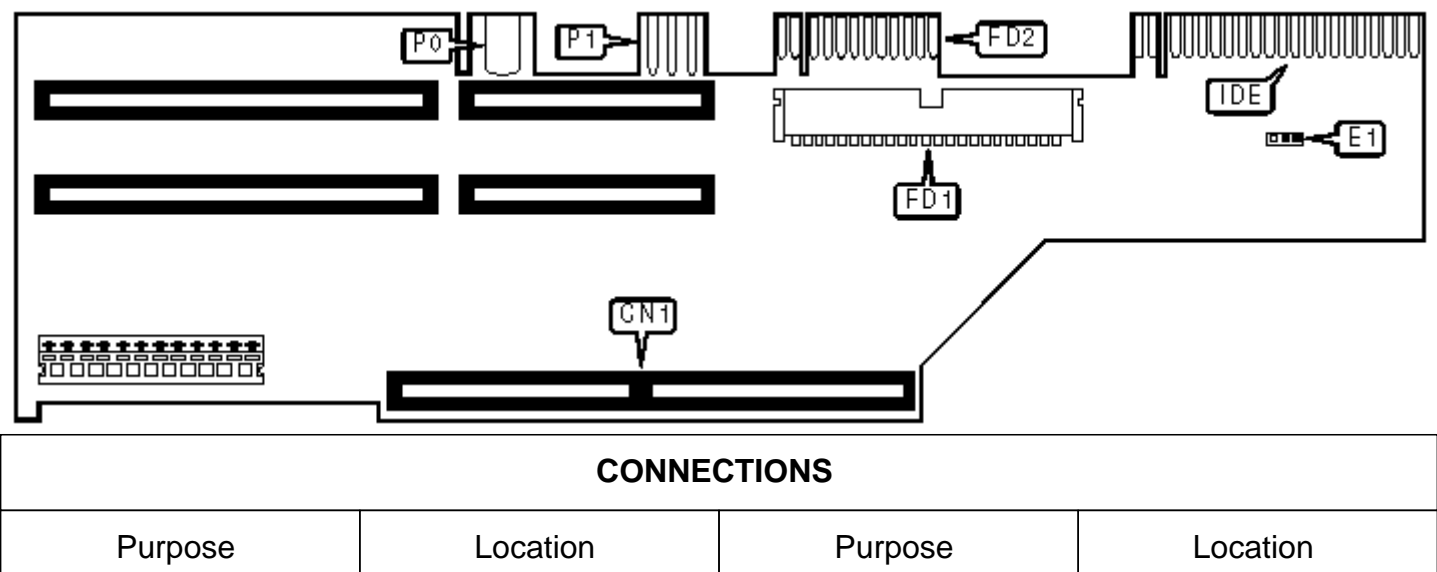

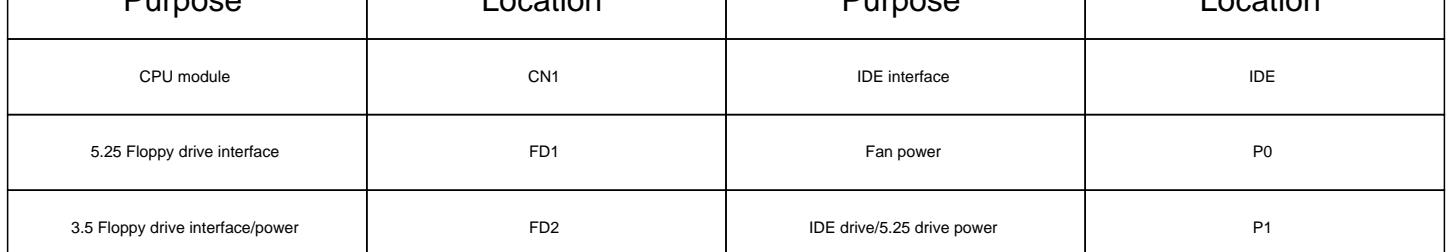

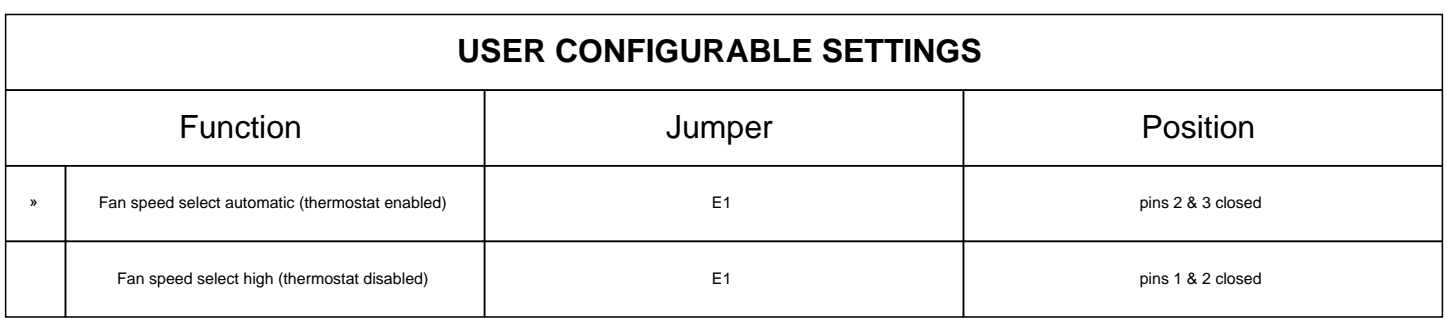